*ISTITUTO TECNICO TECNOLOGICO "GUIDO DORSO" Codice Progetto: 10.2.2A-FSEPON CA-2018-1533*

**MIUR** 

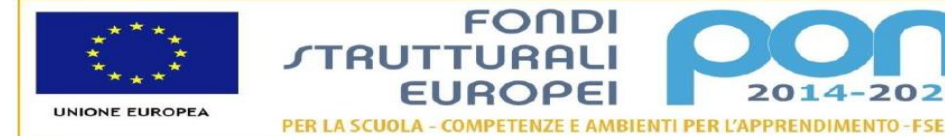

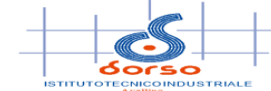

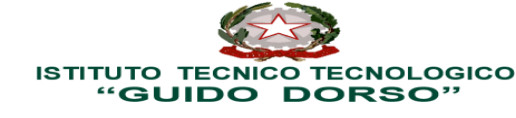

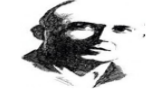

Via Morelli e Silvati, 19 - 83100 AVELLINO - C.M. AVTF070004 – Istruzione per adulti AVTF07050D - C.F. 8000643064<br>C.C. postale n. 13306832 - Tel. 0825/1643303 - Fax 0825/1643302 - Sito WEB www.itisguidodorso.edu.it<br>C.U. UF

2014

ITT "GUIDO DORSO"- AVELLINO Prot. 0002414 del 27/04/2020

**Al Prof. ROMANO GIUSEPPE** SEDE

01-08 (Uscita) **Albo Pretorio - Sito web - Amministrazione Trasparente** (01-08 <sub>Uscita</sub>)

### **INCARICO TUTOR INTERNO SU MODULO FORMATIVO VIDEO CLASSI PRIME ATTIVAZIONE DI PERCORSI FORMATIVI AFFERENTI AL PON FSE 2014-2020**

Fondi Strutturali Europei – Programma Operativo Nazionale " Per la scuola, competenze e ambienti per l'apprendimento" 2014-2020 Asse I – Istruzione – Fondo Sociale Europeo (FSE) Obiettivo Specifico 10.2 Miglioramento delle competenze chiave degli allievi - Azione 10.2.2 - Azioni di integrazione e potenziamento delle aree disciplinari di base – Sotto-azione 10.2.2.A.

# **Avviso pubblico MIUR AOODGEFID/Prot. n. 2669 del 03/03/2017 "Cittadinanza e creatività digitale "**

**Titolo del progetto: Creativ & School - Codice progetto: 10.2.2A-FSEPON-CA-2018-1533**

*CUP H37I18000820007*

## **LA DIRIGENTE SCOLASTICA**

**Visto** il D.P.R. 275/1999 Regolamento in materia di autonomia delle Istituzioni Scolastiche, ai sensi della legge n. 59/1997;

**Visto** il D. Leg.vo 165/2001, Norme generali sull'ordinamento del lavoro alle dipendenze della Pubblica Amministrazione";

**Visto** il Regolamento di contabilità delle Istituzioni scolastiche, Decreto Interministeriale n. 129/2018;

**Viste** le Linee Guida per l'affidamento dei contratti pubblici di servizi e forniture di importo inferiore alla soglia comunitaria di cui alla nota prot. 1588 del 13 gennaio 2016, e le relative integrazioni fornite con nota MIUR.AOODGEFID prot. 31732 del 25/07/2017;

**Visto** il testo del Programma Operativo Nazionale– FSE-2014 IT 05 M 2O001 "Per la Scuola competenze e ambienti per l'apprendimento" relativo al Fondo Sociale Europeo– Programmazione 2014-2020;

**Visto** l'Avviso pubblico MIUR AOODGEFID/Prot. n. 2669 del 03/03/2017;

**Viste** le delibere degli OO.CC. di adesione al Progetto PON FSE di cui trattasi;

**Vista** la nota MIUR prot. n. AOODGEFID 25954 del 26/09/2018, approvazione e pubblicazione delle graduatorie definitive regionali delle proposte progettuali degli Istituti scolastici, di cui all'Avviso Pubblico MIUR prot. n. 2669 del 03/03/2017;

**Vista** la nota autorizzativa del MIUR Prot. n. AOODGEFID 28248 del 30/10/2018 della singola istituzione scolastica;

**Vista** la nota MIUR prot.n. AOODGEFID/3532 del 31 marzo 2017 "Manuale Operativo di Avviso;

**Vista** la nota MIUR prot. n. AOODGEFID 34815 del 02/08/2017;

**Vista** la circolare MIUR prot.n. AOODGEFID/36400 del 10 ottobre 2017;

**Vista** la circolare del MIUR prot.n. AOODGEFID/37407 del 21 novembre 2017;

**Vista** la circolare del MIUR prot.n. AOODGEFID/38115 del 18 dicembre 2017;

**Vista** la circolare del MIUR prot.n. AOODGEFID/ 1498 del 9 febbraio 2018;

**Vista** la delibera n. 34-2018/19 con la quale il Collegio Docenti in data 26/10/2018 all'unanimità approva i criteri per la selezione degli esperti- tutor e tutte le figure che saranno coinvolte nelle attività progettuali PON FSE 2014-2020 e PON FESR 2014-2020;

**Vista** la delibera n. 77/2018 del Consiglio di Istituto in data 26/10/2018 approvazione criteri per la selezione degli esperti - tutorpersonale ATA e tutte le figure che saranno coinvolte nelle attività progettuali PON FSE 2014-2020 e PON FESR 2014-2020;

**Vista** la nota prot. n. 900/01-08 del 07/02/2019 Decreto di assunzione in Bilancio delle somme relative alla realizzazione del progetto PON 10.2.2A – FSEPON-CA-2018-1533 dal titolo "**Creativ & School** ";

**Visto** il Regolamento CE n. 1159/2000 del 30.05.2000, relativo alle Azioni informative e pubblicitarie a cura degli Stati membri sugli interventi dei Fondi Strutturali e all'allegato sulle modalità di applicazione;

**Visto** l'avviso di selezione interna per il reclutamento della figura di "Tutor" nota prot.n. 1399/01-08 del 18/02/2020;

**Viste** le istanze di partecipazione pervenute entro i termini indicati nel suddetto avviso di selezione interna;

**Visto** il verbale di istituzione della commissione di valutazione , nota prot. n. 1747/01-08 del 02/03/2020;

**Visto** il verbale conclusivo di valutazione Tutor interni redatto dalla commissione di valutazione in data 03/03/2020 nota prot. n.1818/01-08;

**Vista** la pubblicazione della graduatoria definitiva Tutor interni nota prot. n.2375/01-08 del 22/04/2020;

**Visto** il Decreto di approvazione graduatoria definitiva "Tutor interni" nota prot. n.2404/01-08 del 27/04/2020;

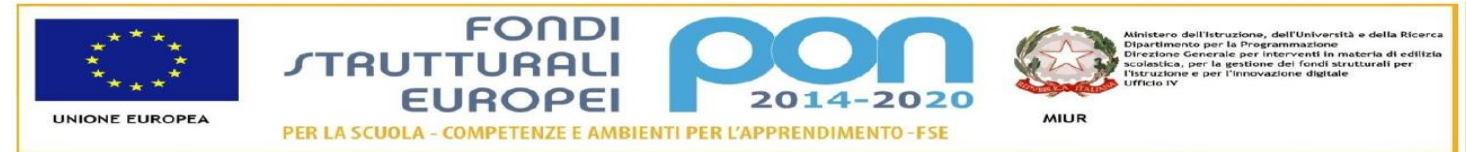

**Tenuto conto** della possibilità di effettuare formazione a distanza durante lo stato di emergenza epidemiologica da COVID-19 a seguito di sospensione delle attività didattiche, le scuole possono svolgere le azioni del PON FSE 2014-2020 in modalità on line e mediante formazione a distanza purché siano rispettate le condizioni poste dagli Uffici della Commissione Europea, così come indicate nella nota MIUR AOODGEDIF prot.n.4799 del 14/04/2020;

**Visto** il Manuale operativo di gestione FSE , procedure e funzioni operative di documentazione delle attività formative progettuali svolte in modalità di didattica a distanza,

#### **INCARICA**

IL prof. ROMANO Giuseppe, docente a tempo indeterminato in servizio presso questa Istituzione Scolastica quale **TUTOR INTERNO** la realizzazione del modulo formativo **"VIDEO CLASSI PRIME"** nell'ambito del progetto **PON 10.2.2A – FSEPON-CA-2018-1533 Cittadinanza e creatività digitale** dal titolo **Creativ & School .**

Il docente assegnatario del presente incarico si impegna a svolgere una prestazione di lavoro per attività aggiuntiva oltre l'orario di servizio per **n°30 ore complessive** e dovrà essere realizzata a decorrere dalla data di avvio delle attività progettuali **con termine entro il 31/08/2020.**

Il **tutor** facilita i processi di apprendimento degli allievi e collabora con gli esperti nella conduzione delle attività formative, in possesso di titoli e di specifica competenza relativa ai contenuti del modulo.

### **I compiti e le funzioni del Tutor sono di seguito elencati:**

- predispone, in collaborazione con l'esperto, una programmazione dettagliata dei contenuti del progetto, che deve essere suddiviso in moduli corrispondenti a segmenti disciplinari e competenze da acquisire;

- cura la completa iscrizione dei destinatari in GPU, dove specifica le date del calendario delle lezioni, scarica il foglio firme ufficiale giornaliero e provvede alla raccolta di tutte le firme dei partecipanti, compresa la propria e quella dell'esperto;

- accerta l'avvenuta compilazione dell' anagrafica dei corsisti e degli strumenti di monitoraggio e di avvio in caso di modulo rivolto ad adulti (ad es. personale docente), compila direttamente l'anagrafica dei corsisti, acquisendo le informazioni necessarie unitamente alla liberatoria per il trattamento dei dati, nonché gli strumenti di monitoraggio e di avvio in caso di modulo rivolto agli allievi;

- cura in tempo reale il registro delle presenze in GPU, monitorando la riduzione dei partecipanti soprattutto in relazione al numero previsto;

- cura il monitoraggio fisico del corso, contattando gli alunni in caso di assenza ingiustificata;

- mantiene il contatto con i Consigli di Classe di appartenenza dei corsisti per monitorare la ricaduta dell'intervento sul curricolare anche utilizzando gli strumenti di monitoraggio previsti in piattaforma GPU-INDIRE 2014-2020;

- svolge compiti di coordinamento fra le diverse risorse umane che partecipano all'azione e compiti di collegamento generale con la didattica istituzionale;

- partecipa con gli esperti alla valutazione/certificazione degli esiti formativi degli allievi. La partecipazione alle riunioni relative al modulo di sua competenza è parte integrante del suo incarico.

- consegna alla segreteria dell'Istituto tutta la documentazione didattica inerente il progetto, il materiale elaborato nonché tutte le schede con relativi risultati, suddivisi in cartelle tematiche anche su supporto informatico;

- monitorare il processo di apprendimento in collaborazione con l'Esperto e rispondere ad eventuali questionari proposti dal MIUR ; - concordare con il Dirigente Scolastico e l'Esperto il recupero di eventuali lezioni non svolte per motivi personali o per esigenze della classe interessata.

Il corrispettivo della prestazione viene stabilito **in euro 30,00 lordo stato onnicomprensivo** per ogni ora effettuata e soggetto al regime fiscale e previdenziale previsto dalla normativa vigente. La liquidazione del corrispettivo sarà commisurata al numero delle ore effettivamente svolte oltre l'orario di servizio, come risultante dai fogli di presenza e registro firma e stante la presenza degli alunni necessaria per garantire la realizzazione del percorso formativo. Gli emolumenti previsti dal Piano Finanziario autorizzato saranno corrisposti a seguito dell'effettiva erogazione dei fondi comunitari. L'incarico potrà essere revocato in qualunque momento senza preavviso ed indennità di sorta, per fatti e/o motivi organizzativi, tecnico-operativi e finanziari che impongano l'annullamento delle attività progettuali.

Ai fini della liquidazione il Tutor dovrà attestare il caricamento sulla piattaforma ministeriale GPU-INDIRE 2014-2020 dei dati richiesti e il completamento di tutte le parti che gli competono, presentando alla Segreteria dell'Istituto la seguente documentazione : **Relazione conclusiva delle attività formative progettuali di tutoraggio inerenti il modulo formativo, con annessa dichiarazione delle ore effettivamente svolte oltre l'orario di servizio.** 

F.to Prof. GIUSEPPE ROMANO\* f.to LA DIRIGENTE SCOLASTICA\* Gabriella Pellegrini

(\*)Firma autografa sostituita a mezzo stampa ai sensi dell'art.3, comma 2, D.lvo 39/93